### **WS2811**

#### **Erklärung**

#### **Modulvarianten**

Leider gibt es von den WS2811-Modulen mind zwei verschiedene Varianten. Nachfolgend das Anschlussbild für ein einzelnes WS2811-Modul. Bitte beachten, dass es leider mind. zwei verschiedene Module auf dem Markt gibt. Der Dateneingang (**DI**) ist bei beiden Varianten auf der Unterseite und mit einem Pfeil markiert. Der Datenausgang (**DO**) ist auf der Oberseite (Seite mit dem IC) das mittlere Lötpad.

**Bei beiden Modulen gibt es vor allem den Unterschied, das VCC (+5V) und GND vertauscht sind. Bitte beachten, andernfalls gibt es ein unschönes Rauchwölkchen.**

Zudem sind auch WS2811-Module im Umlauf, bei denen die Anschlüsse "Rot" und "Grün" **vertauscht sind. Die Reihenfolge dieser Module ist dann: | G | + | R | B | statt | R | + | G | B | (jeweils von oben betrachtet)**

Die Bilder sind wieder mit Beschreibungen versehen. Einfach mit der Maus über die Bilder gehen.

#### **Anschlussbeispiele**

Alle hier gezeigten Schaltbilder orientieren sich an den [Standard-Kabelfarben](https://wiki.mobaledlib.de/anleitungen/hilfestellungen/kabelfarben) der MobaLedLib.

**WS2811 und normale LEDs**

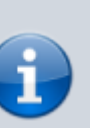

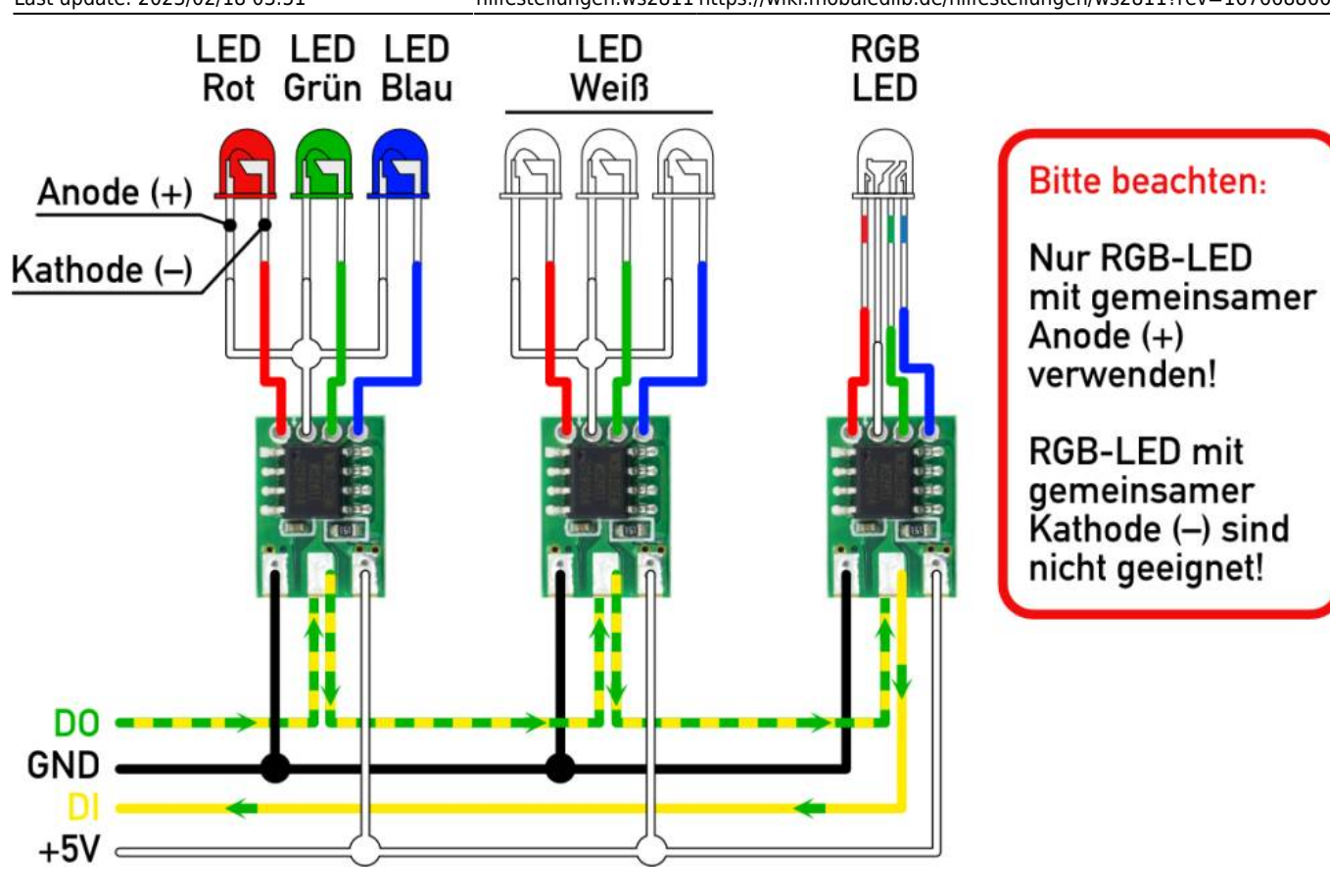

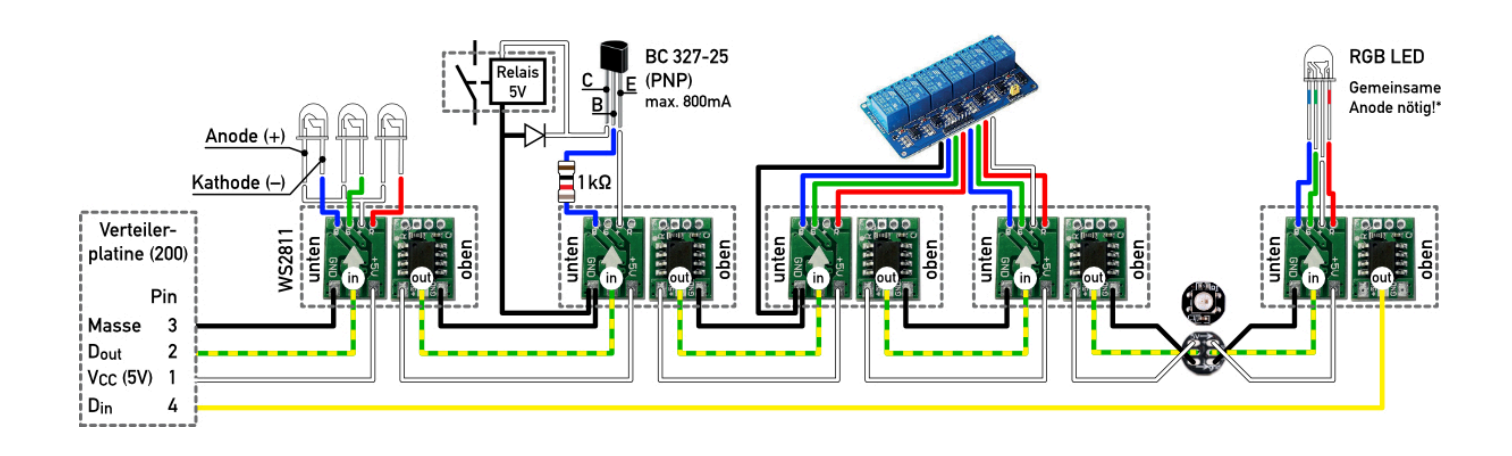

Relais, die per WS2811 geschaltet werden, neigen bedingt durch das PWM-Signal zum Pfeifen. Dies kann ganz einfach durch jeweils einen 100nF Keramikkondensator zwischen Plus und Minus (Rot, Grün und/oder Blau) unterbunden werden.

## **WS2811 parallel**

Hier ein Anschlussbeispiel für zwei parallel geschaltete WS2811 mit sechs PLCC2 LEDs (3528) zur

Ausleuchtung großer Räume.

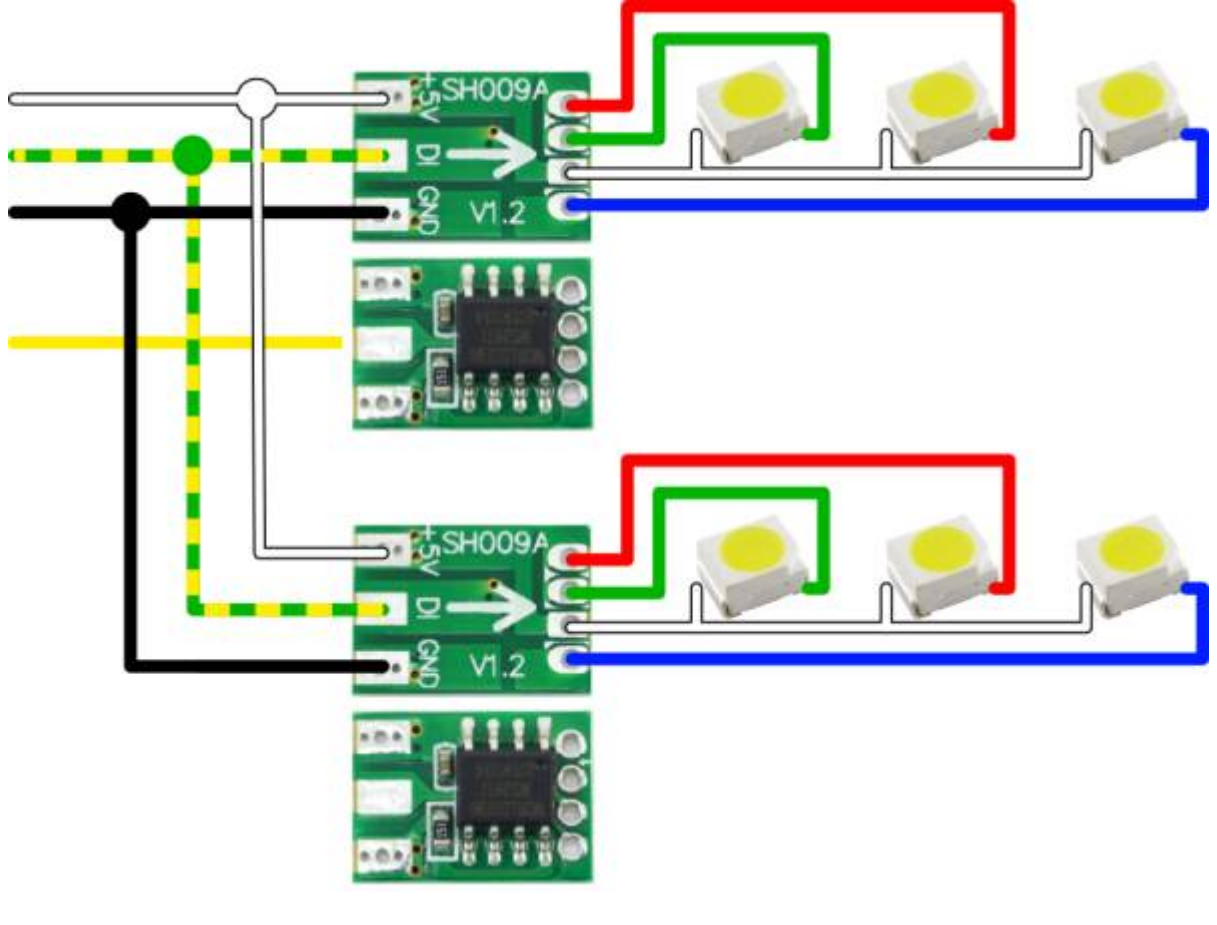

Wenn in einem Raum vier oder mehr Einzel-LEDs gebraucht werden, um den Raum beispielsweise gleichmäßig auszuleuchten, können WS2811-Chips ganz einfach parallel angeschlossen werden. Um all diese Einzel-LEDs innerhalb eines belebten Hauses gleichzeitig ein- und auszuschalten, muss der WS2811 beispielsweise mit der Funktion ROOM\_BRIGHT angesteuert werden. Näheres dazu findet man als Tipp in der Erklärung der [Belebtes Haus-Funktion](https://wiki.mobaledlib.de/anleitungen/effekte_mll#belebtes_haus).

ACHTUNG: Das Signal für den Datenausgang (D Out) darf in diesem Fall nur von einem dieser parallel geschalteten WS2811 weiter gereicht werden.

# **WS2811 mit 12 Volt**

Für den Anschluss mehrerer LEDs in Reihe bietet es sich an, mit den maximal zulässigen 12 Volt zu arbeiten. So kann man beispielsweise eine Lichterkette für eine Pergola mit bis zu fünf LEDs an einen Strang anschließen. Mit einem WS2811 lassen sich somit bis zu 15 LEDs betreiben (jeweils 5 rote, grüne und/oder gelbe LEDs). Selbstverständlich lassen sich auf die einzelnen LEDs einer Reihe keine unterschiedlichen Effekte anwenden. Der gewählte Effekt (z.B. Neonlampe) wird von allen LEDs einer Reihe synchron durchgeführt.

Dabei ist die jeweilige Durchlass-Spannung zu beachten, deren Summe 12 Volt nicht überschreiten

sollte. Steht kein Datenblatt zur Verfügung, kann man sich an folgenden Werten orientieren. Der Strom, der durch jede Reihe fließt, wird auch hier auf die spezifischen 18,5 mA des WS2811 begrenzt, sodass kein Widerstand benötigt wird.

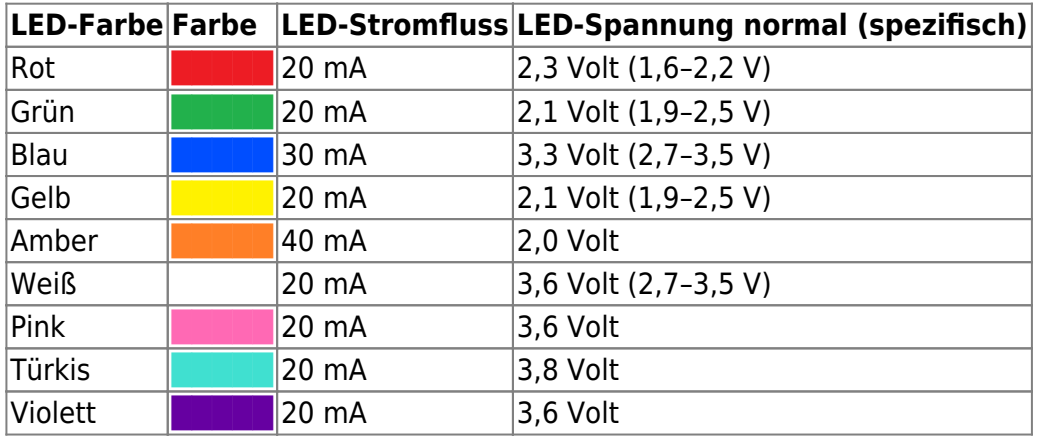

Somit kann man eine Lichterkette mit den Farben

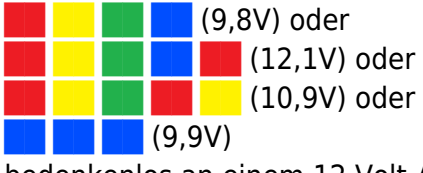

bedenkenlos an einem 12 Volt-Ausgang betreiben.

Nicht vergessen darf man dabei, dass gerade in beleuchteten Kraftfahrzeugen bereits die 5 Volt Reihenschaltung von Vorteil ist:

**EE EE (4,6V für zwei Rück- bzw. Bremsleuchten) oder** 

**EE** (4,2V für zwei Blinker links oder rechts)

#### **Anschluss-Schema am WS2811:**

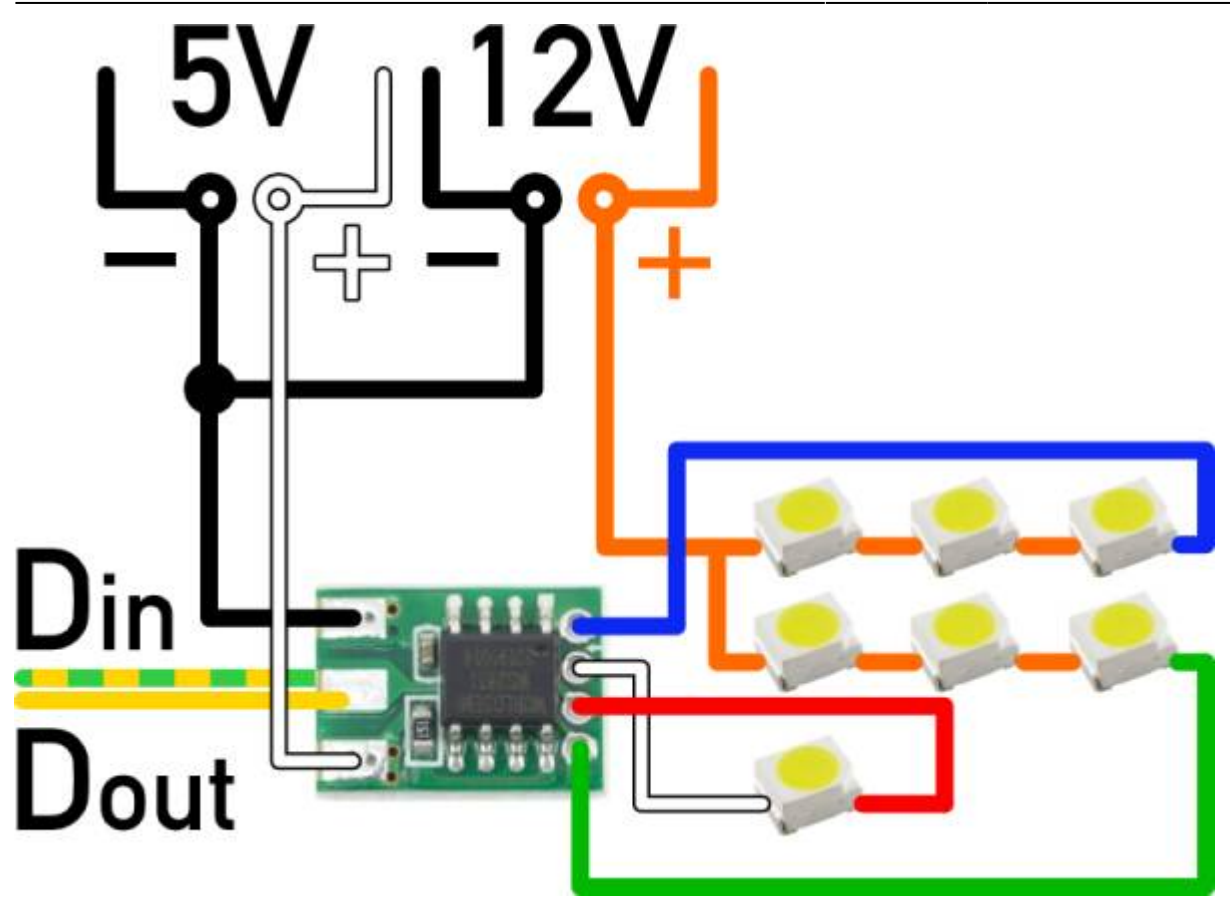

Einzel-LEDs und Reihenschaltungen können wie im oberen Beispiel gezeigt, im Mischbetrieb an einem WS2811 betrieben werden. Dabei sollten Einzel-LEDs aber nach wie vor mit 5 Volt versorgt werden und nur die Reihenschaltungen, die 12 Volt erfordern mit 12 Volt. Erforderlich werden 12 Volt bei mehr als einer blauen/weißen LED oder bei mehr als zwei roten/grünen/gelben LED.

Dieselbe Schaltung lässt sich selbstverständlich auch an einem Ausgang eines [Single LED Connectors](https://wiki.mobaledlib.de/anleitungen/bauanleitungen/521de_ws2811_extender24_v1-1) verwirklichen.

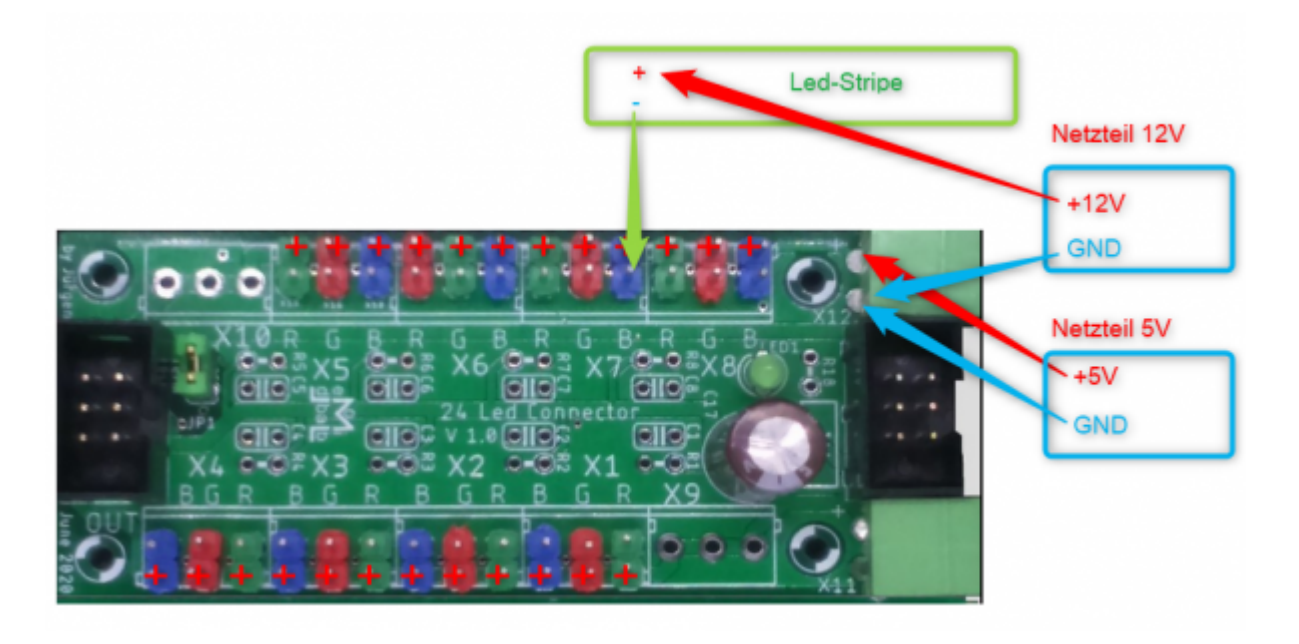

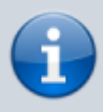

Die Reihenschaltung lässt sich selbstverständlich auch mit 5 Volt nutzen. So können beispielsweise Blinker/Warnblinker (2x Gelb), Rückleuchten oder Bremslichter (2x Rot) paarweise in Reihe an einen WS2811 angeschlossen werden. Je nach Anzahl der verbauten Fahrzeuge kann man somit eine Menge WS2811 einsparen.

### **WS2812**

Hier ein Anschlussbeispiel für zwei Ketten mit WS2812B.

Dabei sind jeweils vier RGB-LEDs in einer Reihe geschaltet.

Von der letzten LED geht ein Kabel zurück zum Flachbandkabel, damit das LED-Signal wieder zurück zum Verteiler kommt.

Jede LED ist dabei mit Ihrer Vorder- und Rückseite abgebildet.

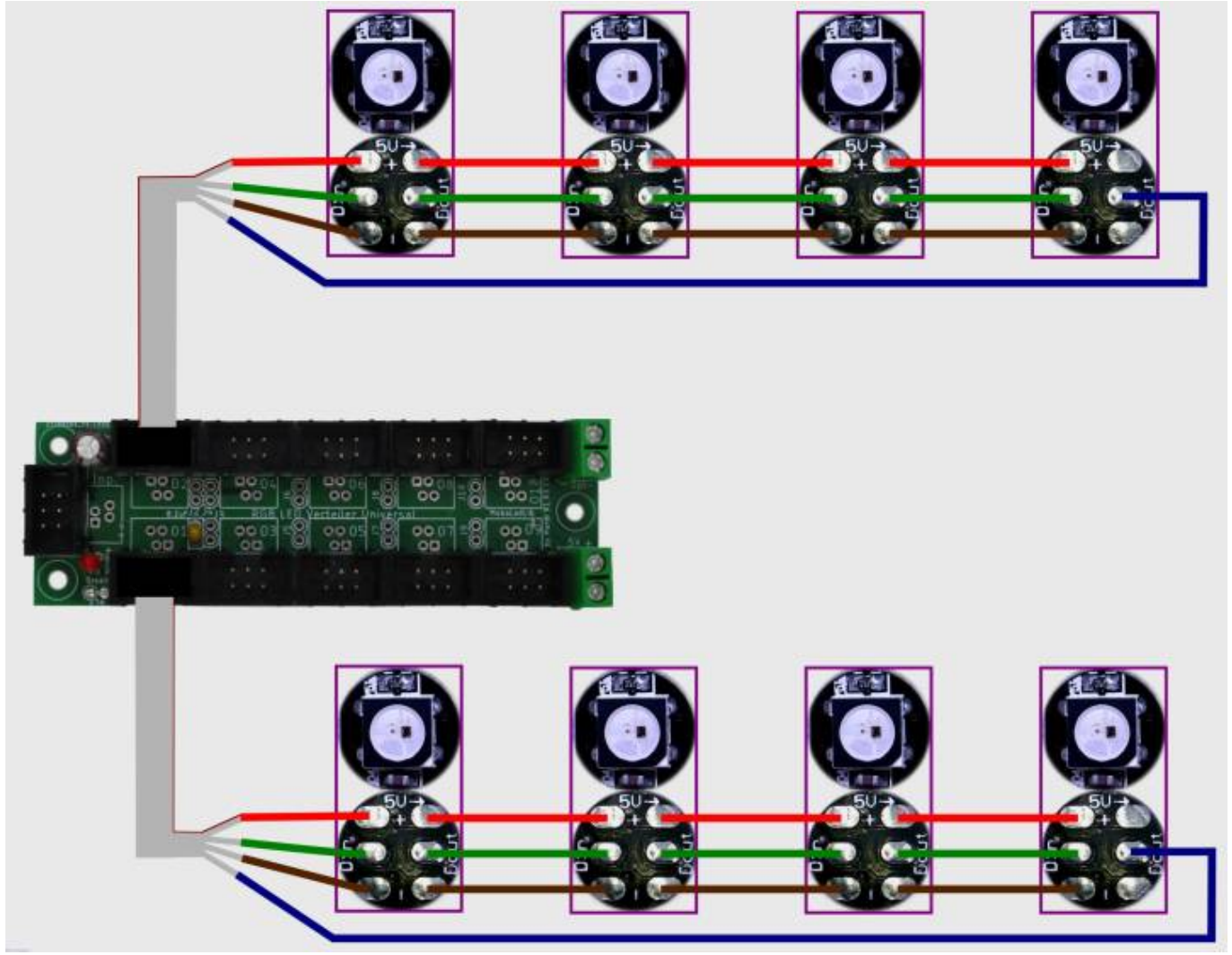

## **WS2812 parallel**

Hier ein Anschlussbeispiel für zwei parallel geschaltete WS2812B.

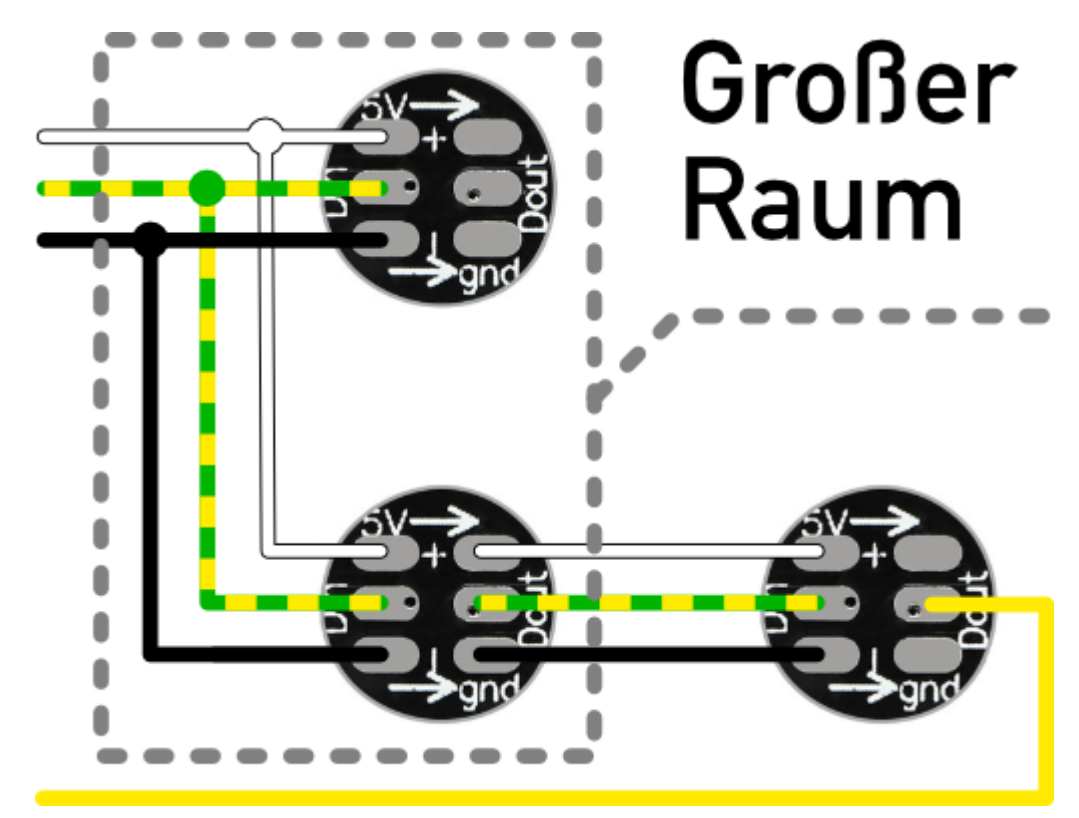

Wenn in einem Raum zwei oder mehr RGB-LEDs gebraucht werden, um den Raum beispielsweise gleichmäßig auszuleuchten, können WS2812B-LEDs ganz einfach parallel angeschlossen werden. Diese parallel angeschlossenen LEDs bekommen alle das gleiche Signal für den Dateneingang und reagieren somit auch synchron.

> ACHTUNG: Das Signal für den Datenausgang (D Out) darf in diesem Fall nur von einer dieser parallel geschalteten WS2812B weiter gereicht werden.

From: <https://wiki.mobaledlib.de/>- **MobaLedLib Wiki**

Permanent link: **<https://wiki.mobaledlib.de/hilfestellungen/ws2811?rev=1676688662>**

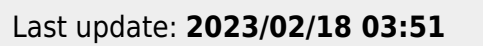

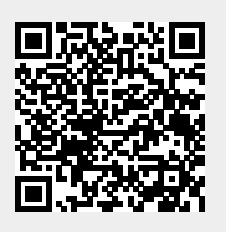